## Historique

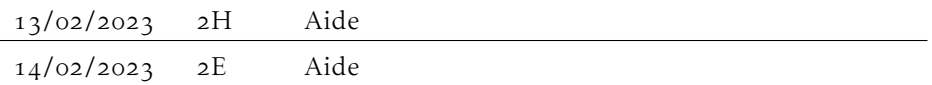

## Compétences

À la fin du chapitre, vous devez être capable de . . .

image, antécédent

coefficient directeur, ordonnée à l'origine

minimum, maximum sur un intervalle

variations sur un intervalle

## LECTURES GRAPHIQUES

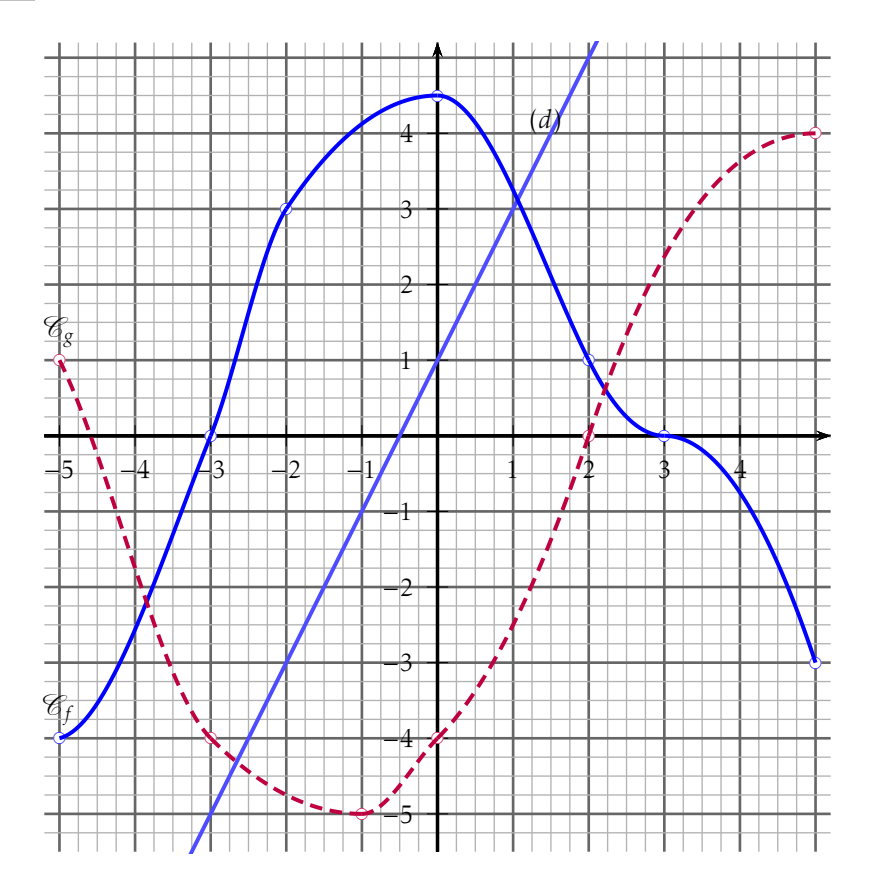

Les fonctions sont définies sur [−5;5]; la droite (*d*) représente la fonction *d*.

- 1) la fonction *f* s'annule en...
- 2) la fonction *f* est positive sur. . .
- 3) la fonction *f* est croissante sur...
- 4) l'image de −2 par la fonction *f* est. . .
- 5) le minimum de la fonction *f* est. . .
- 6) le signe du coefficient directeur de la droite (*d*) est. . .
- 7) l'ordonnée à l'origine de la droite (*d*) est inférieure à son coefficient directeur a) vrai – b) faux
- 8) l'image de 2 par la fonction *d* est . . . . . . . . . . . . . . . . . . . . . . . . . . . . . . .a) 0*,*5 b) 5
- 9) la fonction *d* est positive sur...
- 10) le coefficient directeur de la droite (*d*) est égal à. . .
- 11) sur [−4*,*5;1*,*5], le maximum de la fonction *g* est. . .

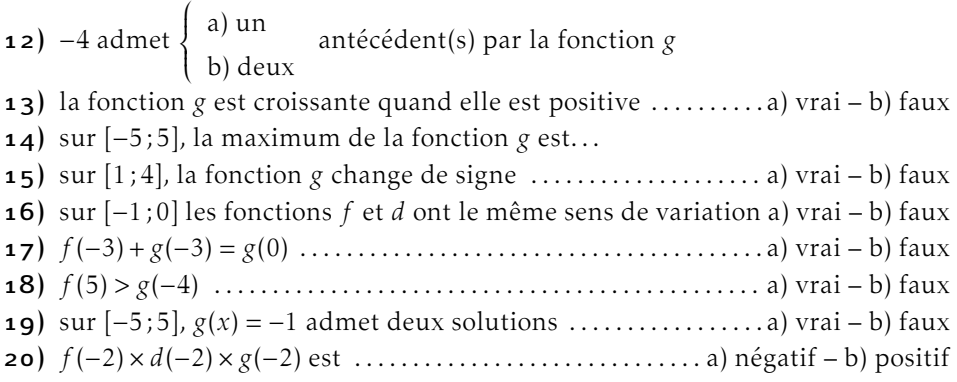

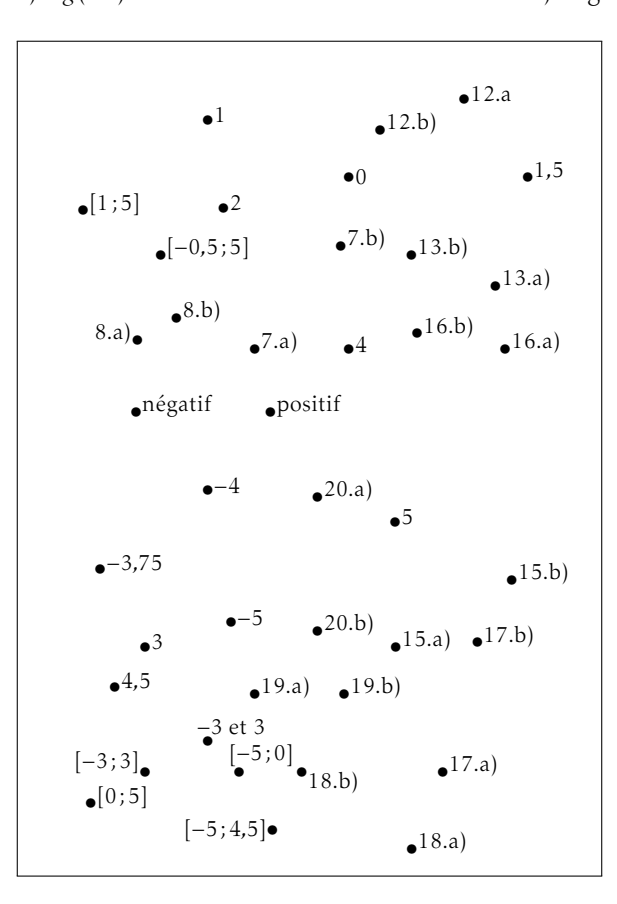